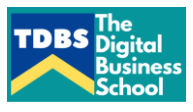

## **THE DIGITAL BUSINESS SCHOOL COMPUTER KEY SHORTCUTS & SPEACIAL CHARACTERS**

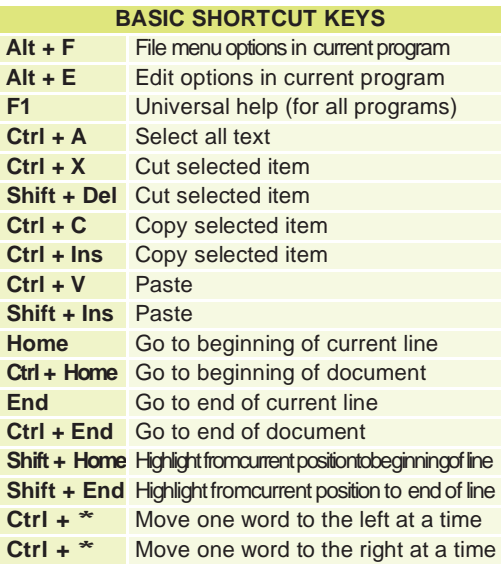

## **MICROSOFT ® WINDOWS ® SHORTCUT KEYS**

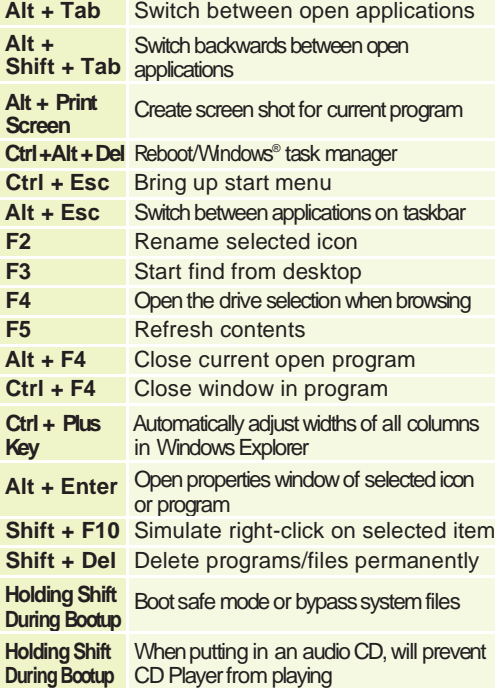

## **WINKEY SHORTCUTS**

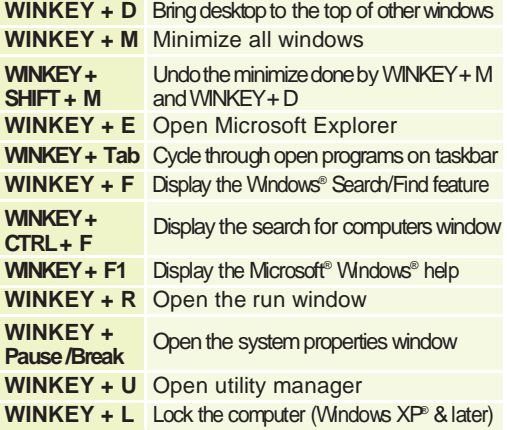

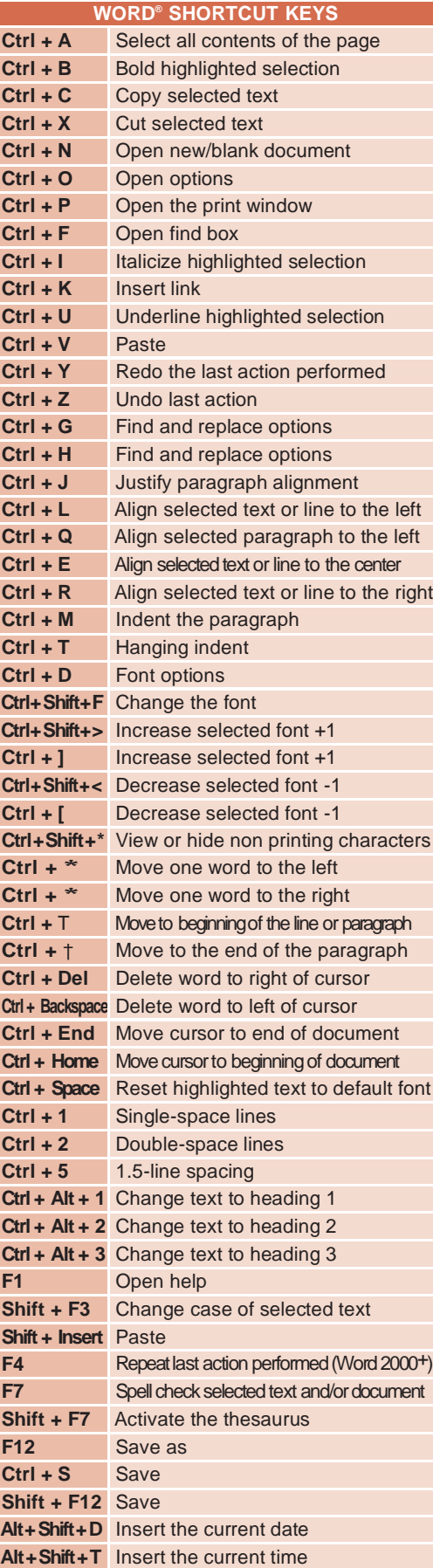

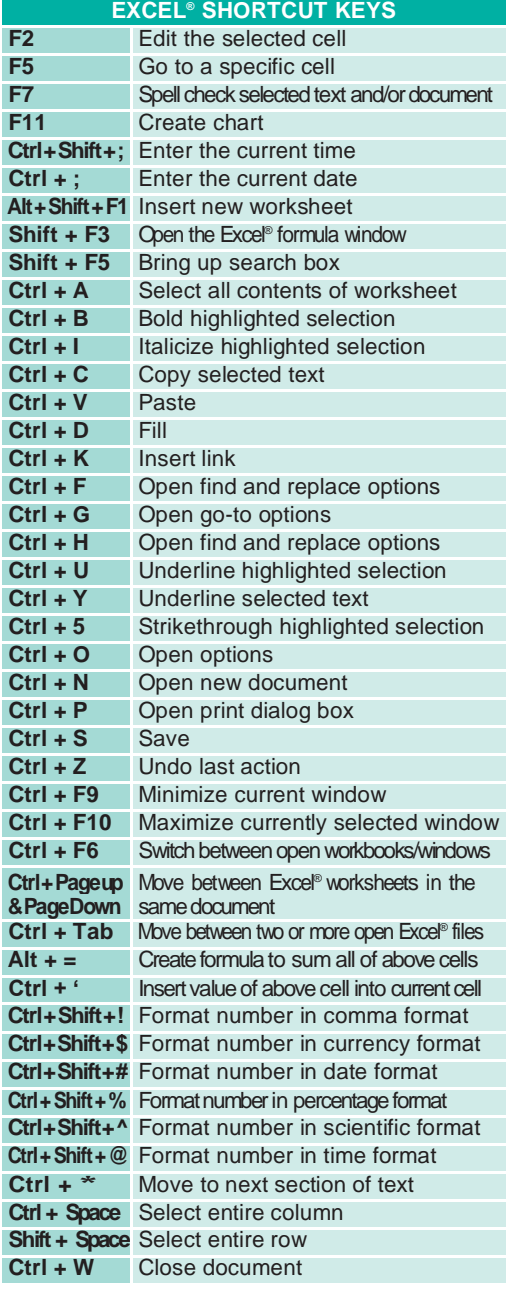

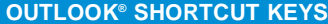

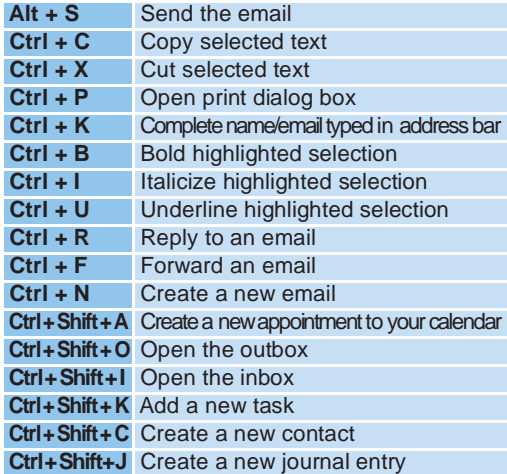

**Ctrl + W** Close document

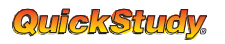

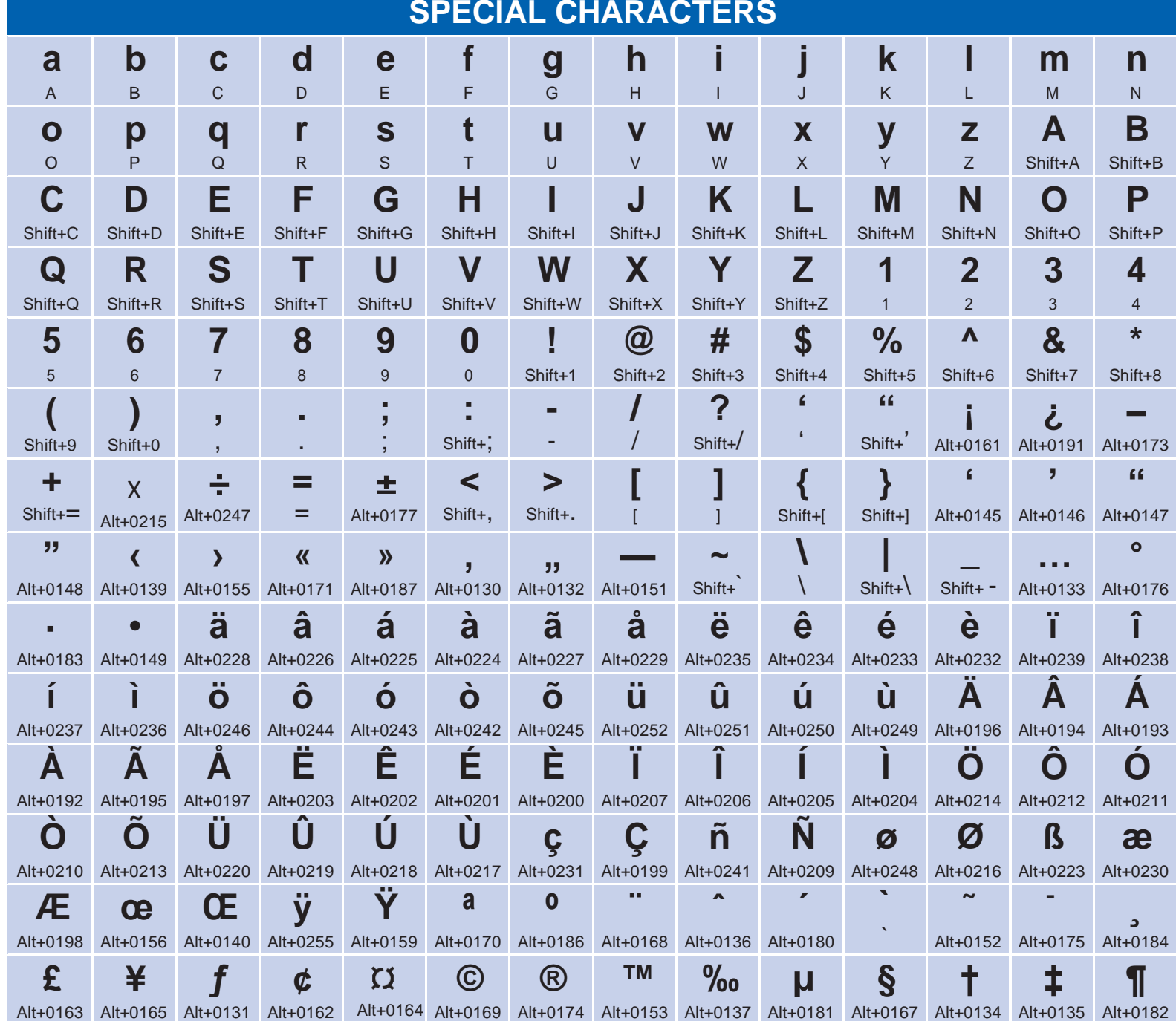